|                                                                               |                           | Plenty                            | Investments            |                                  |          |  |  |  |  |
|-------------------------------------------------------------------------------|---------------------------|-----------------------------------|------------------------|----------------------------------|----------|--|--|--|--|
| Jobs Subs                                                                     |                           |                                   |                        |                                  |          |  |  |  |  |
| Key Committed B/F Committed Current Committed YTD Committed LTD Sub Acct Name |                           |                                   |                        |                                  |          |  |  |  |  |
| Jobcode                                                                       | Actual B/F                | <b>Actual Current</b>             | Actual YTD             | Actual LTD                       |          |  |  |  |  |
| Name                                                                          | Accrual B/F               | Accrual Current                   | Accrual YTD            | Accrual LTD                      |          |  |  |  |  |
| j1:000                                                                        | 0.00                      | 0.00                              | 0.00                   | 0.00 000 Other                   | r        |  |  |  |  |
| j1                                                                            | 0.00                      | 15.00                             | 15.00                  | 15.00                            |          |  |  |  |  |
| Job 1                                                                         | 0.00                      | 15.00                             | 15.00                  | 15.00                            |          |  |  |  |  |
| j1:001                                                                        | 0.00                      | 0.00                              | 0.00                   | 0.00 001 Mate                    | rials    |  |  |  |  |
| j1                                                                            | 0.00                      | 75.00                             | 75.00                  | 75.00                            |          |  |  |  |  |
| Job 1                                                                         | 0.00                      | 75.00                             | 75.00                  | 75.00                            |          |  |  |  |  |
| j1:002                                                                        | 0.00                      | 0.00                              | 0.00                   | 0.00 002 Labo                    | r        |  |  |  |  |
| j1                                                                            | 0.00                      | 30.00                             | 30.00                  | 30.00                            |          |  |  |  |  |
| Job 1                                                                         | 0.00                      | 30.00                             | 30.00                  | 30.00                            |          |  |  |  |  |
| j1:003                                                                        | 0.00                      | 909.09                            | 909.09                 | 909.09 003 Purch                 | hasing   |  |  |  |  |
| j1.000                                                                        | 0.00                      | 0.00                              | 0.00                   | 0.00                             | ildollig |  |  |  |  |
| Job 1                                                                         | 0.00                      | 909.09                            | 909.09                 | 909.09                           |          |  |  |  |  |
| **                                                                            |                           |                                   |                        |                                  |          |  |  |  |  |
|                                                                               | 0.00                      | 909.09                            | 909.09                 | 909.09                           |          |  |  |  |  |
| j1                                                                            | 0.00                      | 120.00                            | 120.00                 | 120.00                           |          |  |  |  |  |
|                                                                               | 0.00                      | 1,029.09                          | 1,029.09               | 1,029.09                         |          |  |  |  |  |
|                                                                               |                           |                                   |                        |                                  |          |  |  |  |  |
|                                                                               |                           |                                   |                        | ommitted LTD Sub Acc             | t Name   |  |  |  |  |
| Jobcode<br>Name                                                               | Actual B/F<br>Accrual B/F | Actual Current<br>Accrual Current | Actual YTD Accrual YTD | Actual LTD<br>Accrual LTD        |          |  |  |  |  |
| j2:000                                                                        | 0.00                      | 0.00                              | 0.00                   | 0.00 000 Other                   | -        |  |  |  |  |
| j2.000<br>j2                                                                  | 0.00                      | 365.00                            | 365.00                 | 365.00                           | a        |  |  |  |  |
| Job 2                                                                         | 0.00                      | 365.00                            | 365.00                 | 365.00                           |          |  |  |  |  |
|                                                                               |                           |                                   |                        |                                  |          |  |  |  |  |
| j2:001                                                                        | 0.00                      | 0.00                              | 0.00                   | 0.00 001 Mate                    | rials    |  |  |  |  |
| j2<br>Job 2                                                                   | 0.00                      | 10.00                             | 10.00                  | 10.00                            |          |  |  |  |  |
|                                                                               | 0.00                      | 10.00                             | 10.00                  | 10.00                            |          |  |  |  |  |
| J00 2                                                                         |                           |                                   |                        |                                  |          |  |  |  |  |
| j2:002                                                                        | 0.00                      | 0.00                              | 0.00                   | 0.00 002 Labo                    | r        |  |  |  |  |
|                                                                               | 0.00<br>0.00<br>0.00      | 0.00<br>55.00<br>55.00            | 0.00<br>55.00<br>55.00 | 0.00 002 Labor<br>55.00<br>55.00 | r        |  |  |  |  |

## Slide 1

Slide notes: The system will by default color code all data names that it recognizes as financial or number results. However, we can change any of these default colors if we want, and we can also apply color of our choice to any other data name when we want to do so.

|           |                 | Plenty                 | Investments     |                     |          |  |  |  |  |
|-----------|-----------------|------------------------|-----------------|---------------------|----------|--|--|--|--|
| Jobs Subs |                 |                        |                 |                     |          |  |  |  |  |
| Key       |                 |                        |                 |                     |          |  |  |  |  |
| Jobcode   | Actual B/F      | Actual Current         | Actual YTD      | Actual LTD          |          |  |  |  |  |
| Name      | Accrual B/F     | Accrual Current        | Accrual YTD     | Accrual LTD         |          |  |  |  |  |
| j1:000    | 0.00            | 0.00                   | 0.00            | 0.00 000 Ot         | her      |  |  |  |  |
| j1        | 0.00            | 15.00                  | 15.00           | 15.00               |          |  |  |  |  |
| Job 1     | 0.00            | 15.00                  | 15.00           | 15.00               |          |  |  |  |  |
| j1:001    | 0.00            | 0.00                   | 0.00            | 0.00 001 Ma         | iterials |  |  |  |  |
| j1        | 0.00            | 75.00                  | 75.00           | 75.00               |          |  |  |  |  |
| Job 1     | 0.00            | 75.00                  | 75.00           | 75.00               |          |  |  |  |  |
| j1:002    | 0.00            | 0.00                   | 0.00            | 0.00 002 Lal        | bor      |  |  |  |  |
| j1        | 0.00            | 30.00                  | 30.00           | 30.00               |          |  |  |  |  |
| Job 1     | 0.00            | 30.00                  | 30.00           | 30.00               |          |  |  |  |  |
| i1:003    | 0.00            | 909.09                 | 909.09          | 909.09 003 Pu       | rchasing |  |  |  |  |
| j1        | 0.00            | 0.00                   | 0.00            | 0.00                | -        |  |  |  |  |
| Job 1     | 0.00            | 909.09                 | 909.09          | 909.09              |          |  |  |  |  |
| **        |                 |                        |                 |                     |          |  |  |  |  |
|           | 0.00            | 909.09                 | 909.09          | 909.09              |          |  |  |  |  |
| j1        | 0.00            | 120.00                 | 120.00          | 120.00              |          |  |  |  |  |
|           | 0.00            | 1,029.09               | 1,029.09        | 1,029.09            |          |  |  |  |  |
| Key       | Committed B/F C | ommitted Current C     | Committed YTD ( | committed LTD Sub A | cct Name |  |  |  |  |
| Jobcode   |                 | Actual Current         | Actual YTD      | Actual LTD          |          |  |  |  |  |
| Name      | Accrual B/F     | <b>Accrual Current</b> | Accrual YTD     | Accrual LTD         |          |  |  |  |  |
| j2:000    | 0.00            | 0.00                   | 0.00            | 0.00 000 Ot         | her      |  |  |  |  |
| j2        | 0.00            | 365.00                 | 365.00          | 365.00              |          |  |  |  |  |
| Job 2     | 0.00            | 365.00                 | 365.00          | 365.00              |          |  |  |  |  |
| j2:001    | 0.00            | 0.00                   | 0.00            | 0.00 001 Ma         | iterials |  |  |  |  |
| j2        | 0.00            | 10.00                  | 10.00           | 10.00               |          |  |  |  |  |
| Job 2     | 0.00            | 10.00                  | 10.00           | 10.00               |          |  |  |  |  |
| j2:002    | 0.00            | 0.00                   | 0.00            | 0.00 002 La         | bor      |  |  |  |  |
| j2        | 0.00            | 55.00                  | 55.00           | 55.00               |          |  |  |  |  |
| Job 2     | 0.00            | 55.00                  | 55.00           | 55.00               |          |  |  |  |  |

Slide 2 Slide notes:

|                                                                               |                 | Plenty                 | Investments    |                    |           |  |  |  |  |
|-------------------------------------------------------------------------------|-----------------|------------------------|----------------|--------------------|-----------|--|--|--|--|
| Jobs Subs                                                                     |                 |                        |                |                    |           |  |  |  |  |
| Key Committed B/F Committed Current Committed YTD Committed LTD Sub Acct Name |                 |                        |                |                    |           |  |  |  |  |
| Jobcode                                                                       | Actual B/F      | <b>Actual Current</b>  | Actual YTD     | Actual LTD         |           |  |  |  |  |
| Name                                                                          | Accrual B/F     | <b>Accrual Current</b> | Accrual YTD    | Accrual LTD        |           |  |  |  |  |
| j1:000                                                                        | 0.00            | 0.00                   | 0.00           | 0.00 000 Ot        | her       |  |  |  |  |
| j1                                                                            | 0.00            | 15.00                  | 15.00          | 15.00              |           |  |  |  |  |
| Job 1                                                                         | 0.00            | 15.00                  | 15.00          | 15.00              |           |  |  |  |  |
| j1:001                                                                        | 0.00            | 0.00                   | 0.00           | 0.00 001 Ma        | aterials  |  |  |  |  |
| j1                                                                            | 0.00            | 75.00                  | 75.00          | 75.00              |           |  |  |  |  |
| Job 1                                                                         | 0.00            | 75.00                  | 75.00          | 75.00              |           |  |  |  |  |
| j1:002                                                                        | 0.00            | 0.00                   | 0.00           | 0.00 002 La        | hor       |  |  |  |  |
| j1.00L                                                                        | 0.00            | 30.00                  | 30.00          | 30.00              | 501       |  |  |  |  |
| Job 1                                                                         | 0.00            | 30.00                  | 30.00          | 30.00              |           |  |  |  |  |
| i1.000                                                                        | 0.00            | 000.00                 | 909.09         | 909.09 003 Pu      |           |  |  |  |  |
| j1:003                                                                        |                 | 909.09                 |                |                    | irchasing |  |  |  |  |
| j1                                                                            | 0.00            | 0.00                   | 0.00           | 0.00               |           |  |  |  |  |
| Job 1                                                                         | 0.00            | 909.09                 | 909.09         | 909.09             |           |  |  |  |  |
| **                                                                            |                 |                        |                |                    |           |  |  |  |  |
|                                                                               | 0.00            | 909.09                 | 909.09         | 909.09             |           |  |  |  |  |
| j1                                                                            | 0.00            | 120.00                 | 120.00         | 120.00             |           |  |  |  |  |
|                                                                               | 0.00            | 1,029.09               | 1,029.09       | 1,029.09           |           |  |  |  |  |
| Key C                                                                         | Committed B/F C | ommitted Current C     | ommitted YTD C | ommitted LTD Sub A | cct Name  |  |  |  |  |
| Jobcode                                                                       | Actual B/F      | <b>Actual Current</b>  | Actual YTD     | Actual LTD         |           |  |  |  |  |
| Name                                                                          | Accrual B/F     | <b>Accrual Current</b> | Accrual YTD    | Accrual LTD        |           |  |  |  |  |
| j2:000                                                                        | 0.00            | 0.00                   | 0.00           | 0.00 000 Ot        | her       |  |  |  |  |
| j2                                                                            | 0.00            | 365.00                 | 365.00         | 365.00             |           |  |  |  |  |
| Job 2                                                                         | 0.00            | 365.00                 | 365.00         | 365.00             |           |  |  |  |  |
| j2:001                                                                        | 0.00            | 0.00                   | 0.00           | 0.00 <b>001</b> Ma | aterials  |  |  |  |  |
| j2                                                                            | 0.00            | 10.00                  | 10.00          | 10.00              |           |  |  |  |  |
| Job 2                                                                         | 0.00            | 10.00                  | 10.00          | 10.00              |           |  |  |  |  |
| j2:002                                                                        | 0.00            | 0.00                   | 0.00           | 0.00 002 La        | bor       |  |  |  |  |
| j2                                                                            | 0.00            | 55.00                  | 55.00          | 55.00              |           |  |  |  |  |
| Job 2                                                                         | 0.00            | 55.00                  | 55.00          | 55.00              |           |  |  |  |  |
|                                                                               |                 |                        |                |                    |           |  |  |  |  |

Slide 3 Slide notes:

|                                                                               |             | Plenty                 | Investments |                          |      |  |  |  |  |
|-------------------------------------------------------------------------------|-------------|------------------------|-------------|--------------------------|------|--|--|--|--|
| Jobs Subs                                                                     |             |                        |             |                          |      |  |  |  |  |
| Key Committed B/F Committed Current Committed YTD Committed LTD Sub Acct Name |             |                        |             |                          |      |  |  |  |  |
| Jobcode                                                                       | Actual B/F  | <b>Actual Current</b>  | Actual YTD  | Actual LTD               |      |  |  |  |  |
| Name                                                                          | Accrual B/F | <b>Accrual Current</b> | Accrual YTD | Accrual LTD              |      |  |  |  |  |
| j1:000                                                                        | 0.00        | 0.00                   | 0.00        | 0.00 000 Other           |      |  |  |  |  |
| j1                                                                            | 0.00        | 15.00                  | 15.00       | 15.00                    |      |  |  |  |  |
| Job 1                                                                         | 0.00        | 15.00                  | 15.00       | 15.00                    |      |  |  |  |  |
| j1:001                                                                        | 0.00        | 0.00                   | 0.00        | 0.00 001 Materia         | als  |  |  |  |  |
| j1                                                                            | 0.00        | 75.00                  | 75.00       | 75.00                    |      |  |  |  |  |
| Job 1                                                                         | 0.00        | 75.00                  | 75.00       | 75.00                    |      |  |  |  |  |
| j1:002                                                                        | 0.00        | 0.00                   | 0.00        | 0.00 002 Labor           |      |  |  |  |  |
| j1                                                                            | 0.00        | 30.00                  | 30.00       | 30.00                    |      |  |  |  |  |
| Job 1                                                                         | 0.00        | 30.00                  | 30.00       | 30.00                    |      |  |  |  |  |
| j1:003                                                                        | 0.00        | 909.09                 | 909.09      | 909.09 003 Purchas       | sina |  |  |  |  |
| j1                                                                            | 0.00        | 0.00                   | 0.00        | 0.00                     |      |  |  |  |  |
| Job 1                                                                         | 0.00        | 909.09                 | 909.09      | 909.09                   |      |  |  |  |  |
|                                                                               |             |                        |             |                          |      |  |  |  |  |
| **                                                                            |             |                        |             |                          |      |  |  |  |  |
|                                                                               | 0.00        | 909.09                 | 909.09      | 909.09                   |      |  |  |  |  |
| j1                                                                            | 0.00        | 120.00                 | 120.00      | 120.00                   |      |  |  |  |  |
|                                                                               | 0.00        | 1,029.09               | 1,029.09    | 1,029.09                 |      |  |  |  |  |
| Key (                                                                         | C           |                        | iu-dwrn c   | committed LTD Sub Acct N |      |  |  |  |  |
| Jobcode                                                                       | Actual B/F  | Actual Current         | Actual YTD  | Actual LTD Sub Acct N    | Name |  |  |  |  |
| Name                                                                          | Accrual B/F | Accrual Current        | Accrual YTD | Accrual LTD              |      |  |  |  |  |
| j2:000                                                                        | 0.00        | 0.00                   | 0.00        | 0.00 000 Other           |      |  |  |  |  |
| j2                                                                            | 0.00        | 365.00                 | 365.00      | 365.00                   |      |  |  |  |  |
| Job 2                                                                         | 0.00        | 365.00                 | 365.00      | 365.00                   |      |  |  |  |  |
| j2:001                                                                        | 0.00        | 0.00                   | 0.00        | 0.00 001 Materia         | als  |  |  |  |  |
| i2                                                                            | 0.00        | 10.00                  | 10.00       | 10.00                    |      |  |  |  |  |
| Job 2                                                                         | 0.00        | 10.00                  | 10.00       | 10.00                    |      |  |  |  |  |
| j2:002                                                                        | 0.00        | 0.00                   | 0.00        | 0.00 002 Labor           |      |  |  |  |  |
|                                                                               |             |                        |             |                          |      |  |  |  |  |
| j2                                                                            | 0.00        | 55.00                  | 55.00       | 55.00                    |      |  |  |  |  |

Slide 4 Slide notes:

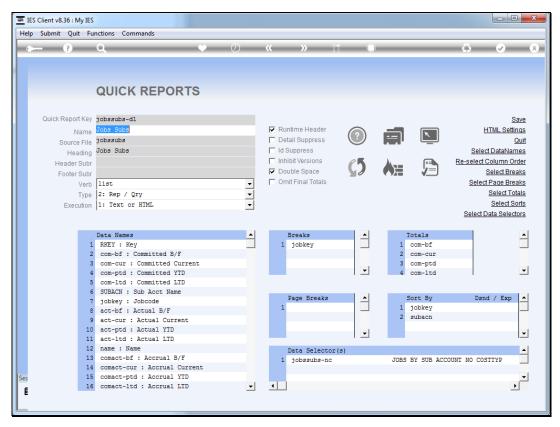

Slide 5 Slide notes:

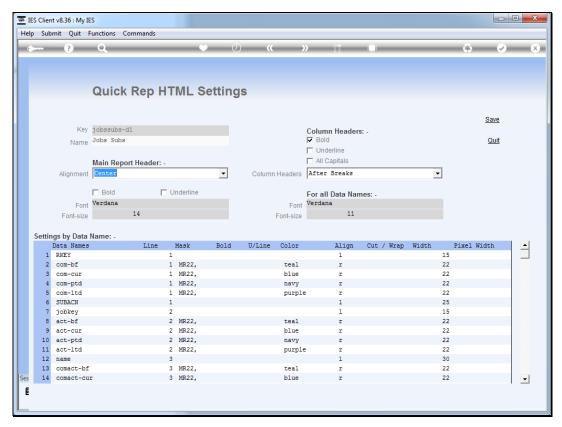

Slide 6 Slide notes:

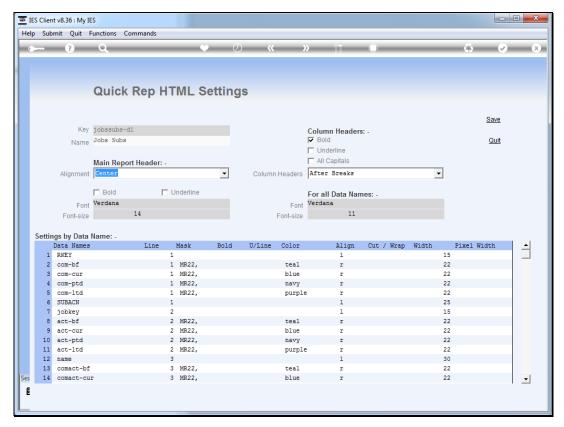

Slide 7 Slide notes:

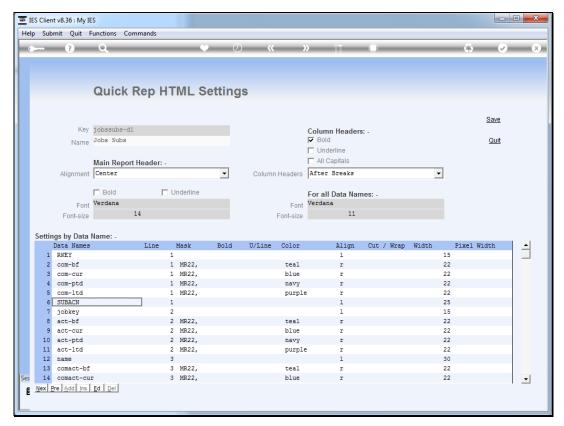

Slide 8 Slide notes:

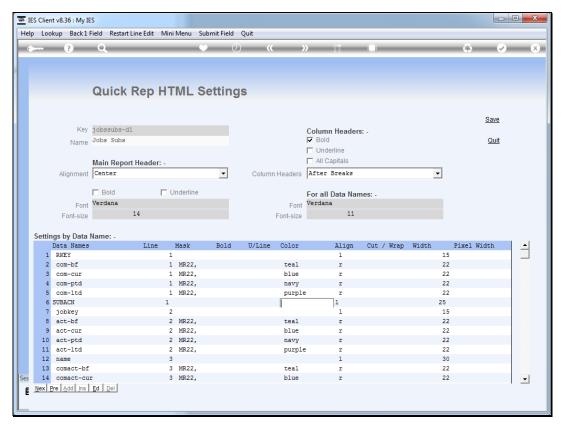

Slide 9 Slide notes:

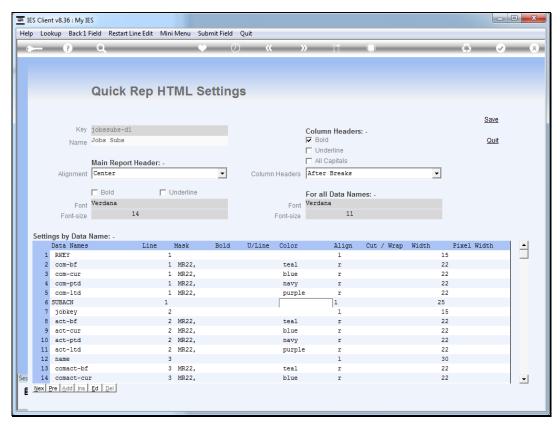

Slide 10 Slide notes:

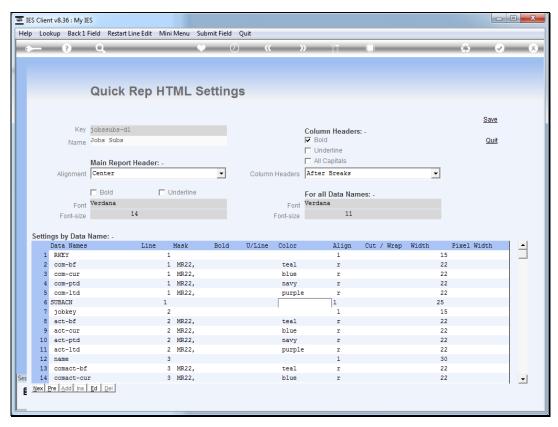

Slide 11 Slide notes:

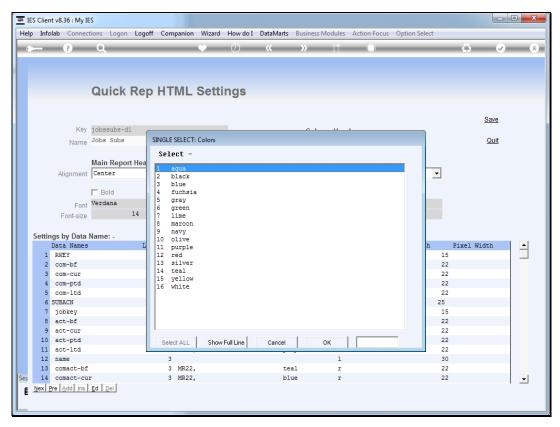

Slide 12 Slide notes:

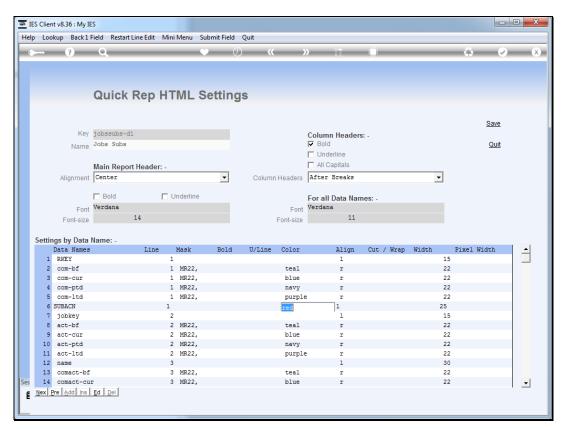

Slide 13 Slide notes:

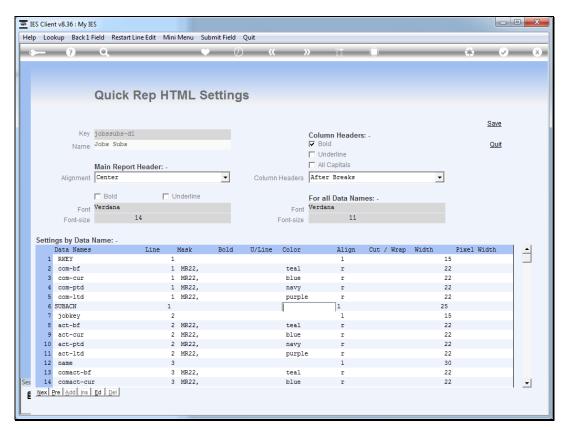

Slide 14 Slide notes:

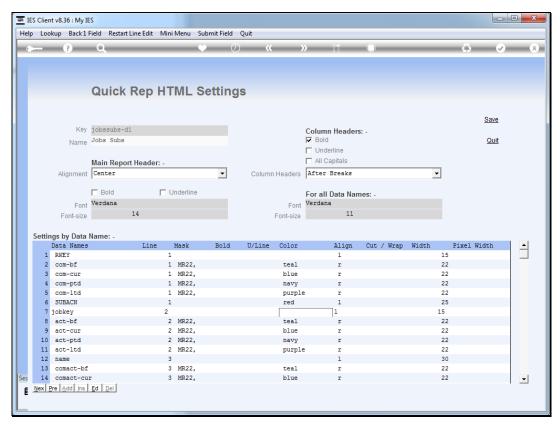

Slide 15 Slide notes:

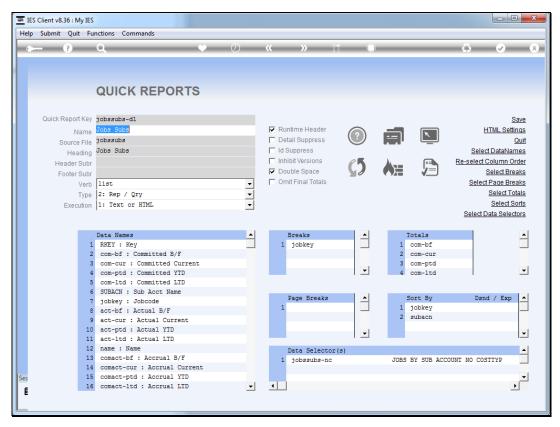

Slide 16 Slide notes:

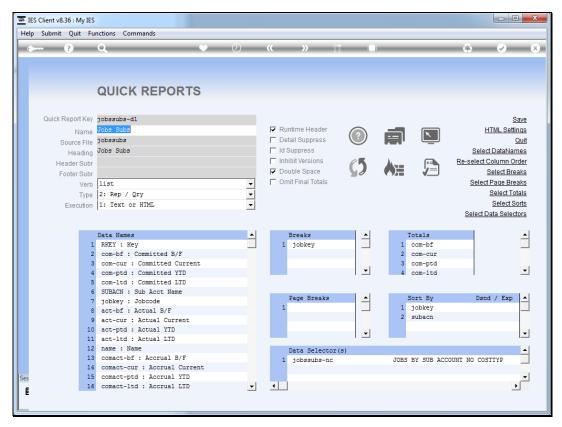

Slide 17 Slide notes:

|                        |             | Plenty                                                   | Investments                            |                                            |                |
|------------------------|-------------|----------------------------------------------------------|----------------------------------------|--------------------------------------------|----------------|
|                        |             | Jo                                                       | bs Subs                                |                                            |                |
| Key<br>Jobcode         |             | Committed Current C                                      | Committed YTD                          | Committed LTD<br>Actual LTD                | Sub Acct Name  |
| Name                   | Accrual B/F | Accrual Current                                          | Accrual YTD                            | Accrual LTD                                |                |
| j1:000                 | 0.00        | 0.00                                                     | 0.00                                   | 0.00                                       | 000 Other      |
| j1.000                 | 0.00        | 15.00                                                    | 15.00                                  | 15.00                                      | 000 Other      |
| Job 1                  | 0.00        | 15.00                                                    | 15.00                                  | 15.00                                      |                |
| 100 1                  | 0.00        | 15.00                                                    | 15.00                                  | 15.00                                      |                |
| j1:001                 | 0.00        | 0.00                                                     | 0.00                                   | 0.00                                       | 001 Materials  |
| j1                     | 0.00        | 75.00                                                    | 75.00                                  | 75.00                                      |                |
| Job 1                  | 0.00        | 75.00                                                    | 75.00                                  | 75.00                                      |                |
| j1:002                 | 0.00        | 0.00                                                     | 0.00                                   | 0.00                                       | 002 Labor      |
| j1.002                 | 0.00        | 30.00                                                    | 30.00                                  | 30.00                                      | 002 20001      |
| Job 1                  | 0.00        | 30.00                                                    | 30.00                                  | 30.00                                      |                |
| 300 1                  | 0.00        | 30.00                                                    | 30.00                                  | 30.00                                      |                |
| j1:003                 | 0.00        | 909.09                                                   | 909.09                                 | 909.09                                     | 003 Purchasing |
| j1                     | 0.00        | 0.00                                                     | 0.00                                   | 0.00                                       |                |
| Job 1                  | 0.00        | 909.09                                                   | 909.09                                 | 909.09                                     |                |
| **                     |             |                                                          |                                        |                                            |                |
|                        | 0.00        | 909.09                                                   | 909.09                                 | 909.09                                     |                |
| j1                     | 0.00        | 120.00                                                   | 120.00                                 | 120.00                                     |                |
| ,-                     | 0.00        | 1,029.09                                                 | 1,029.09                               | 1,029.09                                   |                |
| Key<br>Jobcode<br>Name |             | Committed Current (<br>Actual Current<br>Accrual Current | Committed YTD  Actual YTD  Accrual YTD | Committed LTD<br>Actual LTD<br>Accrual LTD | Sub Acct Name  |
|                        |             |                                                          |                                        |                                            |                |
| j2:000                 | 0.00        | 0.00                                                     | 0.00                                   |                                            | 000 Other      |
| j2                     | 0.00        | 365.00                                                   | 365.00                                 | 365.00                                     |                |
| Job 2                  | 0.00        | 365.00                                                   | 365.00                                 | 365.00                                     |                |
| j2:001                 | 0.00        | 0.00                                                     | 0.00                                   | 0.00                                       | 001 Materials  |
| j2                     | 0.00        | 10.00                                                    | 10.00                                  | 10.00                                      |                |
| Job 2                  | 0.00        | 10.00                                                    | 10.00                                  | 10.00                                      |                |
| j2:002                 | 0.00        | 0.00                                                     | 0.00                                   | 0.00                                       | 002 Labor      |
|                        | 0.00        | 55.00                                                    | 55.00                                  | 55.00                                      | •              |
| 12                     |             |                                                          |                                        |                                            |                |
| j2<br>Job 2            | 0.00        | 55.00                                                    | 55.00                                  | 55.00                                      |                |

Slide 18

Slide notes: And here we can see that our target data name is now displayed in red.

|                  |                        | Plenty                                | Investments            |                                |              |
|------------------|------------------------|---------------------------------------|------------------------|--------------------------------|--------------|
|                  |                        | Jo                                    | bs Subs                |                                |              |
| Key C            | ommitted B/F C         | Committed Current C                   | ommitted YTD (         | Committed LTD Su               | b Acct Name  |
| Jobcode<br>Name  | Actual B/F Accrual B/F | Actual Current<br>Accrual Current     | Actual YTD Accrual YTD | Actual LTD Accrual LTD         |              |
| j1:000           | 0.00                   | 0.00                                  | 0.00                   | 0.00 000                       | Other        |
| j1               | 0.00                   | 15.00                                 | 15.00                  | 15.00                          |              |
| Job 1            | 0.00                   | 15.00                                 | 15.00                  | 15.00                          |              |
| j1:001           | 0.00                   | 0.00                                  | 0.00                   | 0.00 00:                       | 1 Materials  |
| j1               | 0.00                   | 75.00                                 | 75.00                  | 75.00                          |              |
| Job 1            | 0.00                   | 75.00                                 | 75.00                  | 75.00                          |              |
| j1:002           | 0.00                   | 0.00                                  | 0.00                   | 0.00 002                       | 2 Labor      |
| j1               | 0.00                   | 30.00                                 | 30.00                  | 30.00                          |              |
| Job 1            | 0.00                   | 30.00                                 | 30.00                  | 30.00                          |              |
| j1:003           | 0.00                   | 909.09                                | 909.09                 | 909.09 003                     | 3 Purchasing |
| j1               | 0.00                   | 0.00                                  | 0.00                   | 0.00                           |              |
| Job 1            | 0.00                   | 909.09                                | 909.09                 | 909.09                         |              |
| **               |                        |                                       |                        |                                |              |
|                  | 0.00                   | 909.09                                | 909.09                 | 909.09                         |              |
| j1               | 0.00                   | 120.00                                | 120.00                 | 120.00                         |              |
|                  | 0.00                   | 1,029.09                              | 1,029.09               | 1,029.09                       |              |
|                  |                        |                                       |                        |                                |              |
| Key C<br>Jobcode |                        | Committed Current C<br>Actual Current | ommitted YTD C         | Committed LTD Su<br>Actual LTD | b Acct Name  |
| Name             | Actual B/F Accrual B/F | Accrual Current                       | Accrual YTD            | Accrual LTD                    |              |
| j2:000           | 0.00                   | 0.00                                  | 0.00                   | 0.00 000                       | Other        |
| j2.000<br>j2     | 0.00                   | 365.00                                | 365.00                 | 365.00                         |              |
| Job 2            | 0.00                   | 365.00                                | 365.00                 | 365.00                         |              |
| j2:001           | 0.00                   | 0.00                                  | 0.00                   | 0.00 00:                       | 1 Materials  |
| j2               | 0.00                   | 10.00                                 | 10.00                  | 10.00                          |              |
| Job 2            | 0.00                   | 10.00                                 | 10.00                  | 10.00                          |              |
| j2:002           | 0.00                   | 0.00                                  | 0.00                   | 0.00 002                       | 2 Labor      |
| j2               | 0.00                   | 55.00                                 | 55.00                  | 55.00                          |              |
| Job 2            | 0.00                   | 55.00                                 | 55.00                  | 55.00                          |              |

Slide 19 Slide notes:

|                        |               | Plenty                                                   | Investments                                  |                                                                       |
|------------------------|---------------|----------------------------------------------------------|----------------------------------------------|-----------------------------------------------------------------------|
|                        |               | Jo                                                       | bs Subs                                      |                                                                       |
| Key<br>Jobcode<br>Name |               | Committed Current C<br>Actual Current<br>Accrual Current | Committed YTD (<br>Actual YTD<br>Accrual YTD | Committed LTD <mark>Sub Acct Name</mark><br>Actual LTD<br>Accrual LTD |
| j1:000                 | 0.00          | 0.00                                                     | 0.00                                         | 0.00 000 Other                                                        |
| j1                     | 0.00          | 15.00                                                    | 15.00                                        | 15.00                                                                 |
| Job 1                  | 0.00          | 15.00                                                    | 15.00                                        | 15.00                                                                 |
| j1:001                 | 0.00          | 0.00                                                     | 0.00                                         | 0.00 001 Materials                                                    |
| j1                     | 0.00          | 75.00                                                    | 75.00                                        | 75.00                                                                 |
| Job 1                  | 0.00          | 75.00                                                    | 75.00                                        | 75.00                                                                 |
| j1:002                 | 0.00          | 0.00                                                     | 0.00                                         | 0.00 002 Labor                                                        |
| j1                     | 0.00          | 30.00                                                    | 30.00                                        | 30.00                                                                 |
| Job 1                  | 0.00          | 30.00                                                    | 30.00                                        | 30.00                                                                 |
| j1:003                 | 0.00          | 909.09                                                   | 909.09                                       | 909.09 003 Purchasing                                                 |
| j1                     | 0.00          | 0.00                                                     | 0.00                                         | 0.00                                                                  |
| Job 1                  | 0.00          | 909.09                                                   | 909.09                                       | 909.09                                                                |
| **                     |               |                                                          |                                              |                                                                       |
|                        | 0.00          | 909.09                                                   | 909.09                                       | 909.09                                                                |
| j1                     | 0.00          | 120.00                                                   | 120.00                                       | 120.00                                                                |
|                        | 0.00          | 1,029.09                                                 | 1,029.09                                     | 1,029.09                                                              |
| Key                    | Committed B/E | Committed Comment (                                      | ammitted VTD (                               | Committed LTD Sub Acct Name                                           |
| Jobcode                | Actual B/F    | Actual Current                                           | Actual YTD                                   | Actual LTD                                                            |
| Name                   | Accrual B/F   | Accrual Current                                          | Accrual YTD                                  | Accrual LTD                                                           |
| j2:000                 | 0.00          | 0.00                                                     | 0.00                                         | 0.00 000 Other                                                        |
| j2                     | 0.00          | 365.00                                                   | 365.00                                       | 365.00                                                                |
| Job 2                  | 0.00          | 365.00                                                   | 365.00                                       | 365.00                                                                |
| j2:001                 | 0.00          | 0.00                                                     | 0.00                                         | 0.00 001 Materials                                                    |
| j2                     | 0.00          | 10.00                                                    | 10.00                                        | 10.00                                                                 |
| Job 2                  | 0.00          | 10.00                                                    | 10.00                                        | 10.00                                                                 |
| j2:002                 | 0.00          | 0.00                                                     | 0.00                                         | 0.00 002 Labor                                                        |
| j2                     | 0.00          | 55.00                                                    | 55.00                                        | 55.00                                                                 |
| Job 2                  | 0.00          | 55.00                                                    | 55.00                                        | 55.00                                                                 |
|                        |               |                                                          |                                              |                                                                       |

Slide 20 Slide notes: